## **УДК 004.03 ВЫБОР AR ТЕХНОЛОГИИ ДЛЯ РЕАЛИЗАЦИИ В WEB-ПРИЛОЖЕНИИ**

**Васильев В.В.** Федеральное государственное автономное образовательное учреждение высшего образования «Северный (Арктический) федеральный университет имени М. В. Ломоносова»

**Научный руководитель – Хаймин Е.С.** Федеральное государственное автономное образовательное учреждение высшего образования «Северный (Арктический) федеральный университет имени М. В. Ломоносова»)

В докладе проводится сравнение между семью популярными AR технологиями для создания web-приложений. Помимо этого, в статье разбираются аналогичные исследования и происходит выбор лучшей платформы для распространения приложения.

**Введение.** В современном мире применение цифровых технологий помогает бизнесам из различных сфер деятельности с привлечением новых клиентов. Одним из направлений инновационных приложений сегодня, являются приложения, которые используют дополненную реальность, так как это технология еще не стала привычной для большинства пользователей компьютеров и смартфонов.

Целью статьи является проведение сравнительного анализа и определение наиболее подходящей платформы для реализации приложения с использованием дополненной реальности.

Для начла необходимо познакомится с тем какие существуют классы мобильных приложений. Всего существует три класса мобильных приложений: нативные приложения, web-приложения, гибридные приложения.

Нативные приложения – это приложения, написанные специально под определённую платформу. В нашем случае для распространения приложения необходимо будет создать два приложения для двух различных операционных систем: Android и IOS.

Web-Приложения – это приложения, которые сделаны на web-технологиях и их использования возможно при помощи различных web-обозревателей.

Гибридные приложения – это web-приложения, которые можно скачать себе на телефон для дальнейшего использования.

Рассмотрев данные классы, был сделан выбор в пользу web-приложений, так как при их использовании нет необходимости скачивать приложение на телефон, а возможно использовать готовый продукт прямо в web-браузере, что намного более предпочтительно для большинства пользователей. Кроме того, использование web-браузера на мобильных устройствах увеличивается, на 2020 год процент использования мобильных браузеров составил 53.8% согласно данным с сайта datareportal.com [1].

Далее необходимо выбрать нужную AR-технологию для реализации в webприложении. Для этого были проанализированы научные статьи в журналах с целью поиска лучшего варианта. В результате анализа было выяснено, что многие авторы сравнивают в своих работах различные технологии между собой. Так, например, в статье Comparing ARTag and ARToolkit Plus fiducial marker systems [2] M. Fiala из национального исследовательского совета Канады сравнивает две AR-технологии, реализованные в web-приложениях между собой. Другие же авторы проводили анализ между нативными и web-приложениями использующими дополненную реальность, как в статье ARToolkit and Qualcomm Vuforia: An Analytical Collation [3]. Еще одним примером может служить сравнение трёх нативных платформ Бижановым Ерназом Галымжановичем в его работе «Сравнительный анализ платформ компьютерного зрения для создания дополненной реальности» [4]. Однако не один из авторов не пытался сравнить более 5 технологий для выявления лучшей из них.

**Основная часть.** Поэтому был проведен сравнительный анализ имеющихся webтехнологии для использования их в дальнейшем приложении. Для этого были выбраны технологии: AR.js, ARToolKit, AWE.media, Zap.works, DeepAR, Jeeliz, 8thWall (представленные в таблице 1).

В качестве критериев оценки используем трёхбалльную шкалу и проведём анализ каждого пункта.

Для пункта «Стоимость» примем что:

- − оценка 3 ставится если платформа является бесплатной;
- − оценка 2 ставится если сумма оплаты в год не превышает 300\$;
- − оценка 1 ставится если сумма оплаты превышает 300\$ в год.

Эти критерии были выбраны следующим образом, стоимость 300\$ выбрана так как эта сумма выделена на применение платформы предприятием и выход за пределы этого бюджета является нежелательным. Если же платформа будет бесплатной, то это сможет сэкономить бюджет предприятия на разработке и обслуживание системы.

Для пункта «Количество отслеживаемых меток» примем что:

- − оценка 3 ставится если количество отслеживаемых меток превышает 5 штук;
- − оценка 2 ставится если количество меток варьируется в диапазоне от 2 до 4;
- − оценка 1 ставится если количество отслеживаемых меток равно 1.

Эти критерии были выбраны следующим образом, заказчику необходимо было сделать приложение, в котором бы взаимодействовали несколько меток, однако на текущие проекты необходимое число меток не превышает 5 штук, соответственно все системы, которые обладают указанными параметрами или же превышают их будут удовлетворять всем потребностям заказчика. Количество меток больше 2, но меньше 5 тоже будут приемлемы для заказчика, хоть и не смогут удовлетворить все его запросы в будущих проектах. Количество меток 1 является минимальным количеством меток.

Для пункта «Виды меток» примем что:

- − оценка 3 ставится если платформа способна отслеживать объекты и изображения;
- − оценка 2 ставится если платформа способна отслеживать только объекты или изображения;
- − оценка 1 ставится если платформа отслеживает что-либо помимо изображений и объектов.

Эти критерии были выбраны следующим образом, так как заказчику важно, чтобы платформа могла работать с объектами и изображениями в будущих проектах, то такая платформа сможет удовлетворить все потребности заказчика для разработки. Если же система способна отслеживать объекты или изображения это ограничит часть потребностей заказчика, однако при помощи неё все равно можно будет разрабатывать часть программ. Если платформа может отслеживать какую-либо другую метку это сможет создать эффект дополненной реальности, однако это не сможет удовлетворить потребности заказчика.

Для пункта «Виды объектов» примем что:

- − оценка 3 ставится если количество видов объектов больше 5;
- − оценка 2 ставится если количество видов объектов варьируется от 2 до 4;
- − оценка 1 ставится если есть только один вид объектов.

Эти критерии были выбраны следующим образом, количество поддерживаемых форматов объектов увеличивает вариативность для разработчиков, поэтому наилучшим вариантом будет являться система, поддерживающая как можно больше различных форматов объектов. В нашей трёхбалльной системе оценивания нами были выбраны критерии, описанные выше.

**Выводы.** В ходе проведения сравнения выяснилось, что AR.js лучше аналогов и подходит для последующего внедрения в разработку систем с дополненной реальностью, так как в ходе сравнения технология набрала 11 баллов по внедрённой системе оценивания. Второе место заняла технология набрала. ARToolKit, так как набрала 10 баллов по введённой системе оценивания. Третье место поделили технологии AWE.media, 8thWall, Jeeliz набрав по 8 баллов по введённой системе оценивания. (Результаты сравнительного анализа представлены в таблице 2.)

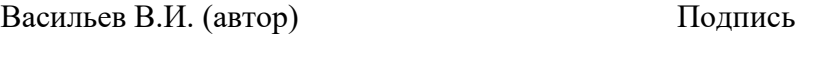

Хаймин Е.С. (научный руководитель) Подпись

## **Использованные истонички**

- 1. Digital 2020: global digital overview [Электронный ресурс]: Режим доступа: https://datareportal.com/reports/digital-2020-global-digital-overview, свободный (дата обращения: 30.0.2021). – Загл. с экрана.;
- 2. Comparing ARTag and ARToolkit Plus fiducial marker systems [Электронный ресурс]: – Режим доступа: https://ieeexplore.ieee.org/abstract/document/1545669, свободный (дата обращения: 30.01.2021). – Загл. с экрана.;
- 3. ARToolkit and Qualcomm Vuforia: An Analytical Collation [Электронный ресурс]: – Режим доступа: https://ieeexplore.ieee.org/document/7517280, свободный (дата обращения: 30.0.2021). – Загл. с экрана.;
- 4. Бижанов, Е. Г. Сравнительный анализ платформ компьютерного зрения для создания дополненной реальности / Е. Г. Бижанов. — Текст : непосредственный // Молодой ученый. — 2020. — № 32 (322). — С. 11-13. — URL: https://moluch.ru/archive/322/73031/ (дата обращения: 01.02.2021).

| Название             | Ссылки                                                                                                    | Стоимость                                           | Количество<br>отслеживаем<br>ых меток | Виды меток                                         | Виды объектов                          |
|----------------------|----------------------------------------------------------------------------------------------------|-----------------------------------------------------|---------------------------------------|----------------------------------------------------|----------------------------------------|
| AR.js                | https://ar-js-<br>org.github.io/AR.js-<br>Docs/image-<br>tracking/#getting-<br>started-with-image-<br>tracking                                                                                           | бесплатно                                           | неограничено                          | Гео метки,<br>Изображения                          | PLY, FBX,<br>JSON, объекты<br>three.js |
| <b>ARToolKi</b><br>t | Официальный<br>сайт:<br>https://github.com/a<br>rtoolkitx/jsartoolkit<br>Примеры<br>использования:<br>https://www.youtub<br>e.com/watch?v=BIF<br>o1przLY4<br>https://habr.com/ru/<br>post/115485/        | бесплатно                                           | неорганичено                          | Гео метки,<br>Изображения                          | PLY, FBX,<br>JSON, объекты<br>three.js |
| ia                   | Официальный<br>сайт:<br>https://awe.media/<br>Примеры<br>использования:<br>AWE.med   https://www.youtub<br>e.com/watch?v=f_B<br>e2yr7HSg<br>GitHub:<br>https://github.com/a<br>we-media/awe.js/<br>Демо: | 19\$ в<br>месяц (при<br>оплате за<br>год)           |                                       | Изображения<br>(Геометки,<br>изображения,<br>лица) | .obj,<br>.fbx,<br>.gltf                |
| Zap.works            | Официальный<br>сайт:<br>https://zap.works/<br>Примеры<br>использования:<br>https://www.youtub<br>e.com/watch?v=5M<br>unpQLrLrs<br>Демо:                                                                  | 350\$ в год<br>(3a)<br>студентчес<br>кую<br>версию) | $\mathbf{1}$                          | Изображения,<br>лица                               | .obj                                   |

Таблица 1 – Сравнительная таблица AR технологий

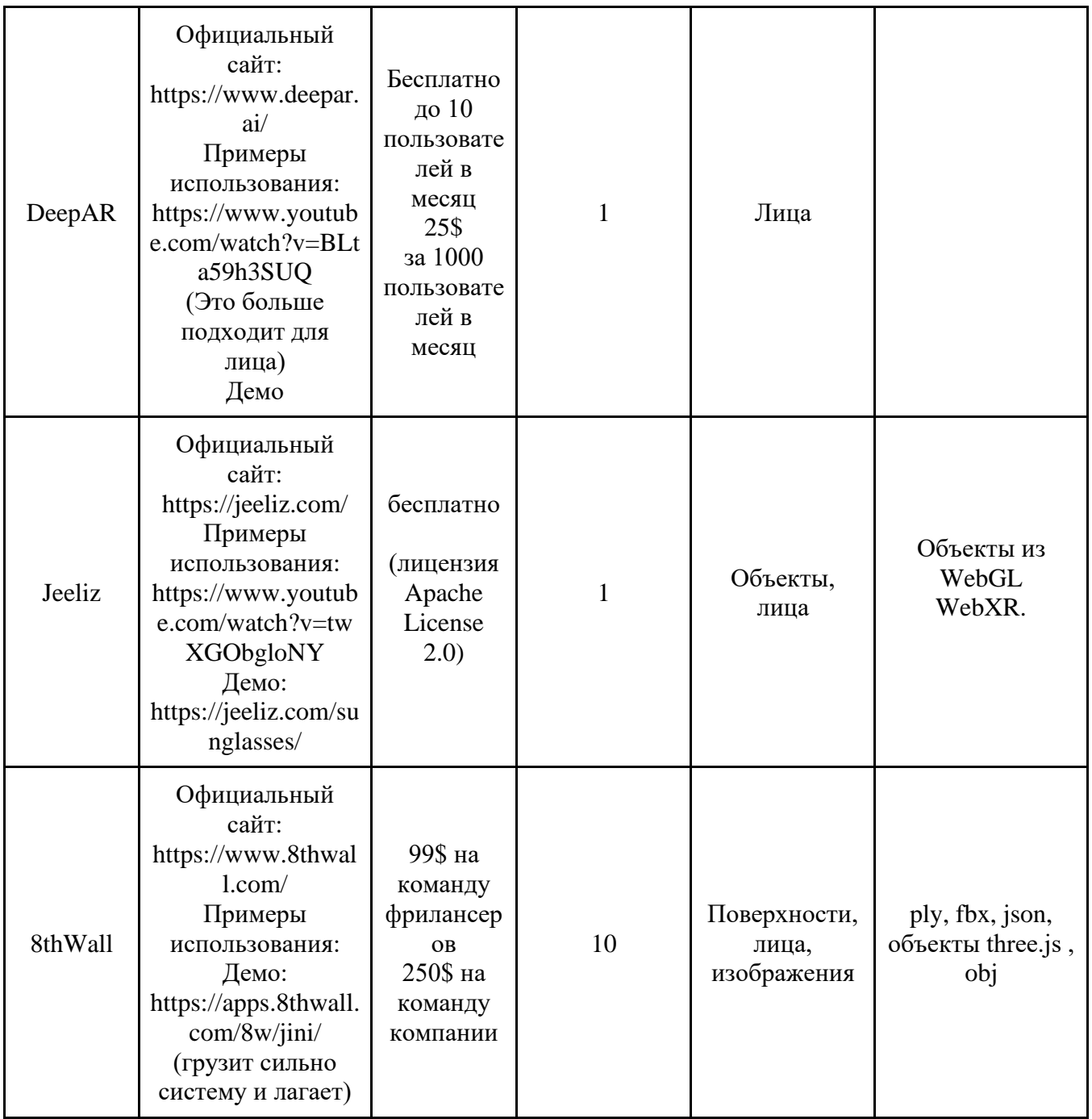

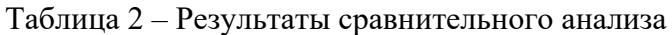

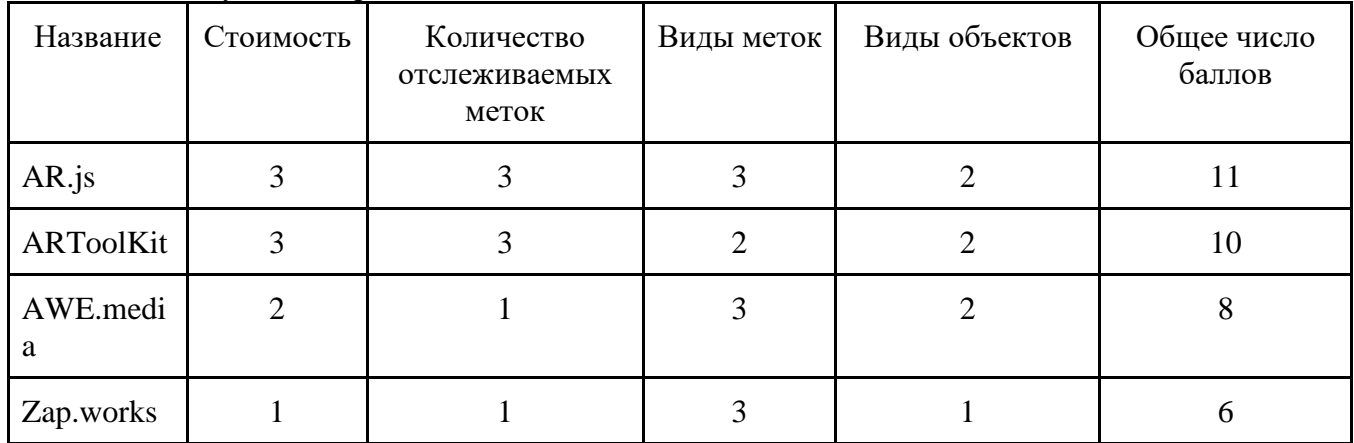

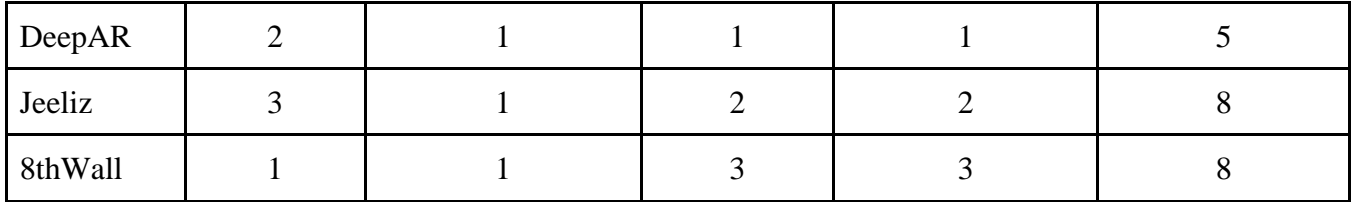